# eForms

### eForm Action Types

#### **New Position Request**

Used to create new positions for Staff, Faculty,
 Students and POIs

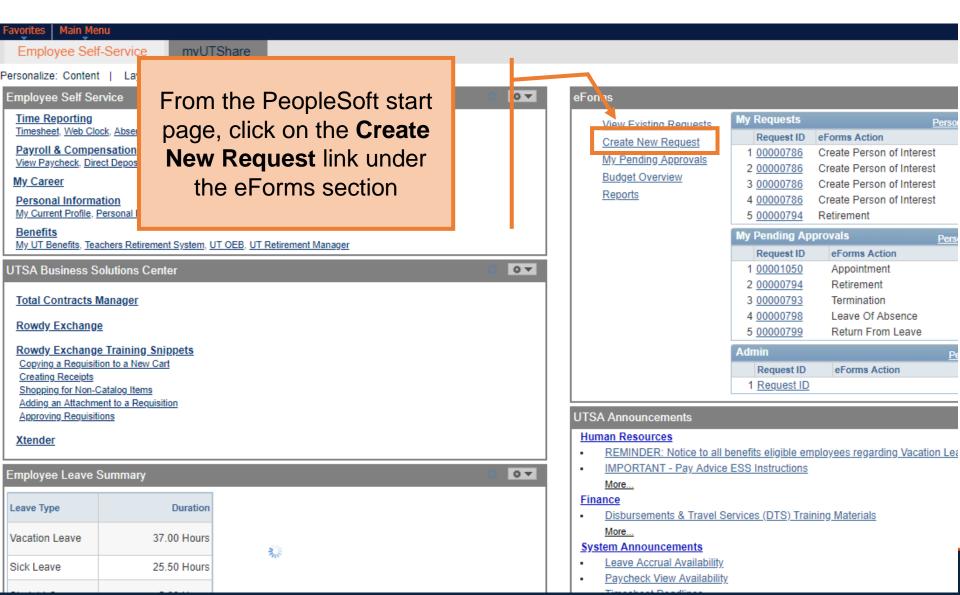

#### **Initiate New eForms Request**

| Action          |                                |                     |
|-----------------|--------------------------------|---------------------|
| Actions         | ∨ Status                       | Request ID          |
| Justification   |                                | Request Date        |
|                 |                                | Processing Messages |
|                 |                                | Request History     |
|                 |                                |                     |
| ▼ Contact Inf   | ormation                       |                     |
| Entered By      |                                |                     |
| Name            | Samantha Hernandez             |                     |
| Phone           | 210/458-7563                   |                     |
| Email ID        | Samantha.Hernandez@utsa.edu    |                     |
| Dept ID         | BHR001 HUMAN RESOURCE SERVICES |                     |
| Secondary C     | ontact                         |                     |
| Name            |                                |                     |
| Phone           |                                |                     |
| <b>►</b> Notify |                                | Add                 |

#### **Initiate New eForms Request**

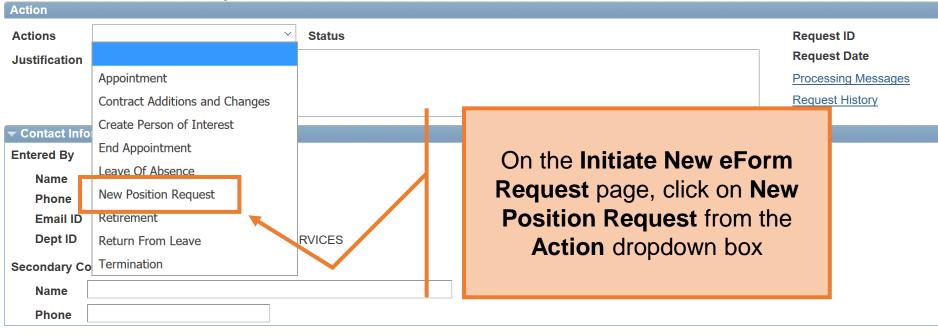

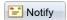

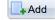

| New Posi        | ition Request                                            | 1 |                        |
|-----------------|----------------------------------------------------------|---|------------------------|
| Action          |                                                          |   | In the Justification   |
| Actions         | New Position Request ▼ Status                            |   | explain the purpose    |
| *Justification  | Create new Administrative Associate I for our front desk |   | request                |
|                 |                                                          |   | //                     |
| *Position Eff D | ate 03/30/2018 Gopy Position Q                           |   |                        |
| Proposed Pos    | sition Information                                       | 1 |                        |
| Position        |                                                          |   |                        |
| *Status         | Active ▼                                                 |   | Additional Information |
| Company         | University of Texas, San Anton ▼                         |   | Benefits Eligible      |
| *Business Uni   | t UTS02 Q VP of Academic Affairs                         |   |                        |
| *Department     | Q                                                        |   |                        |
| *Job Code       | Q Q                                                      |   |                        |
| *Job Title      |                                                          |   |                        |
| Reg/Temp        | ▼                                                        |   |                        |
| Full/Part Time  | •                                                        |   |                        |
| FLSA Status     | ▼                                                        |   |                        |
| *Empl Class     | ▼                                                        |   |                        |
| *Sal Plan       | ▼                                                        |   |                        |
| *FTE            | 0.000000                                                 |   |                        |
| *Stnd Hrs/Wk    |                                                          |   |                        |
| *Max Head Cn    | t 1                                                      |   |                        |
| *Reports To P   | os Q                                                     |   |                        |
| Reports To Na   | ime                                                      |   |                        |
| *Location Cod   | le Q                                                     |   |                        |
| *Mail Drop ID   |                                                          |   |                        |
|                 | ☐ Budgeted Position                                      |   |                        |

box, of the

St MISTOLY

#### New Regition Reguest

| New Position Req              | Jest                                                                   |                      |  |                |                                                       |
|-------------------------------|------------------------------------------------------------------------|----------------------|--|----------------|-------------------------------------------------------|
| Action                        |                                                                        |                      |  |                |                                                       |
| Actions New Position          |                                                                        | Status               |  |                | Request ID                                            |
| *Justification   Create new A | Iministrative Associate                                                | I for our front desk |  | 1 6            | Request Date                                          |
|                               | _                                                                      |                      |  | $\blacksquare$ | Add the <b>Position Effective Date</b> and/or enter a |
|                               | *Position Eff Date 03/30/2018 G Copy Position Q position number in the |                      |  |                |                                                       |
| Proposed Position Informat    | ion                                                                    |                      |  | -              | Copy Position field                                   |
| Position                      |                                                                        |                      |  | 1 4            | Additional Information                                |
| *Status Active                | ▼                                                                      |                      |  |                | ☐ Benefits Eligible                                   |
| Company                       | of Texas, San Anton                                                    | ₩                    |  | l              | — Delicina Liigibie                                   |
| *Business Unit UTS02          | VP of Academic A                                                       | ffairs               |  |                |                                                       |
| *Department                   | Q                                                                      |                      |  |                |                                                       |
| *Job Code                     | Q                                                                      |                      |  |                |                                                       |
| *Job Title                    |                                                                        |                      |  |                |                                                       |
| Reg/Temp                      |                                                                        | ▼                    |  |                |                                                       |
| Full/Part Time                |                                                                        | ▼                    |  |                |                                                       |
| FLSA Status                   |                                                                        | ₩                    |  |                |                                                       |
| *Empl Class                   | ₩.                                                                     |                      |  |                |                                                       |
| *Sal Plan                     |                                                                        | ₩                    |  |                |                                                       |
| *FTE 0.00000                  | )                                                                      |                      |  |                |                                                       |
| *Stnd Hrs/Wk                  |                                                                        |                      |  |                |                                                       |
| *Max Head Cnt 1               |                                                                        |                      |  |                |                                                       |
| *Reports To Pos               | Q                                                                      |                      |  |                |                                                       |
| Reports To Name               |                                                                        |                      |  |                |                                                       |
| *Location Code                | Q                                                                      |                      |  |                |                                                       |
| *Mail Drop ID                 |                                                                        |                      |  |                |                                                       |
| Budge                         | ted Position                                                           |                      |  |                |                                                       |

#### **New Position Request**

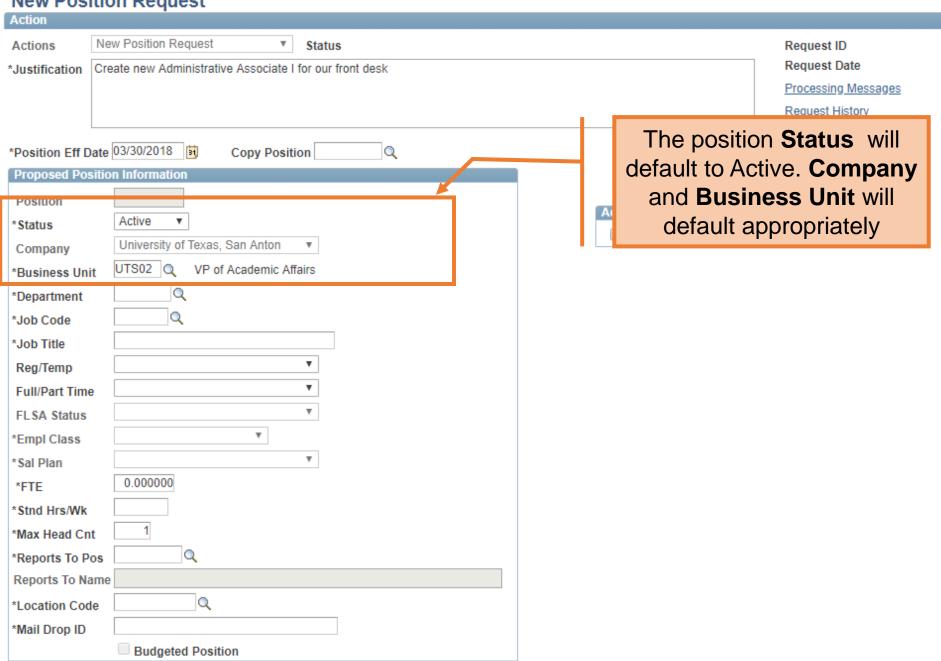

#### **New Position Request**

| Action                                        |                                                          |                        |                     |
|-----------------------------------------------|----------------------------------------------------------|------------------------|---------------------|
| Actions                                       | New Position Request ▼ Status                            |                        | Request ID          |
| *Justification                                | Create new Administrative Associate I for our front desk |                        | Request Date        |
|                                               |                                                          |                        | Processing Messages |
|                                               |                                                          |                        | Request History     |
| *Position Eff Date 03/30/2018 Topy Position Q |                                                          |                        |                     |
| Proposed Pos                                  | ition Information                                        |                        |                     |
| Position                                      |                                                          | Additional Information |                     |
| *Status                                       | Active ▼                                                 | Additional Information |                     |
| Company                                       | University of Texas, San Anton ▼                         | Benefits Eligible      |                     |
| *Business Uni                                 | t UTS02 Q VP of Academic Affairs                         |                        |                     |
| *Department                                   | AEN004 Q COE MECHANICAL ENGINEERING                      |                        |                     |
| *Job Code                                     |                                                          |                        |                     |
| *Job Title                                    |                                                          | Enter or Lookup        |                     |
| Reg/Temp                                      | <u> </u>                                                 | Department             |                     |
| Full/Part Time                                | ·                                                        | ·                      |                     |
| FLSA Status                                   | ▼                                                        |                        |                     |
| *Empl Class                                   | ▼                                                        |                        |                     |
| *Sal Plan                                     | ▼                                                        |                        |                     |
| *FTE                                          | 0.000000                                                 |                        |                     |
| *Stnd Hrs/Wk                                  |                                                          |                        |                     |
| *Max Head Cn                                  | t                                                        |                        |                     |
| *Reports To Po                                | os Q                                                     |                        |                     |
| Reports To Na                                 | me                                                       |                        |                     |
| *Location Cod                                 | eQ                                                       |                        |                     |
| *Mail Drop ID                                 |                                                          |                        |                     |
|                                               | Budgeted Position                                        |                        |                     |

#### Now Pocition Poguect

| MCM LOSI         | don Request                                              |
|------------------|----------------------------------------------------------|
| Action           |                                                          |
| Actions          | New Position Request ▼ Status                            |
| *Justification   | Create new Administrative Associate I for our front desk |
|                  |                                                          |
|                  |                                                          |
| L                |                                                          |
| *Position Eff Da |                                                          |
| Proposed Posi    | ition Information                                        |
| Position         |                                                          |
| *Status          | Active ▼                                                 |
| Company          | University of Texas, San Anton ▼                         |
| *Business Unit   | UTS02 Q VP of Academic Affairs                           |
| *Department      | AEN004 Q COE MECHANICAL ENGINEERING                      |
| *Job Code        |                                                          |
| *Job Title       |                                                          |
| Reg/Temp         | Y                                                        |
| Full/Part Time   | ▼                                                        |
| FLSA Status      | ▼                                                        |
| *Empl Class      | ▼                                                        |
| *Sal Plan        | ¥                                                        |
| *FTE             | 0.000000                                                 |
| *Stnd Hrs/Wk     |                                                          |
| *Max Head Cnt    | 1                                                        |
| *Reports To Po   | sQ                                                       |
| Reports To Na    | me                                                       |
| *Location Code   | Q Q                                                      |
| *Mail Drop ID    |                                                          |
|                  | ☐ Budgeted Position                                      |

Processing Messages Request History

Request ID Request Date

Additional Information

Benefits Eligible

Enter or look up the **Job** Code. Once entered, the following information will populate: Job Title, Regular/Temp, Full **Time/Part Time, FLSA** Status, Salary Plan, FTE, Standard hours, and Max Headcount.

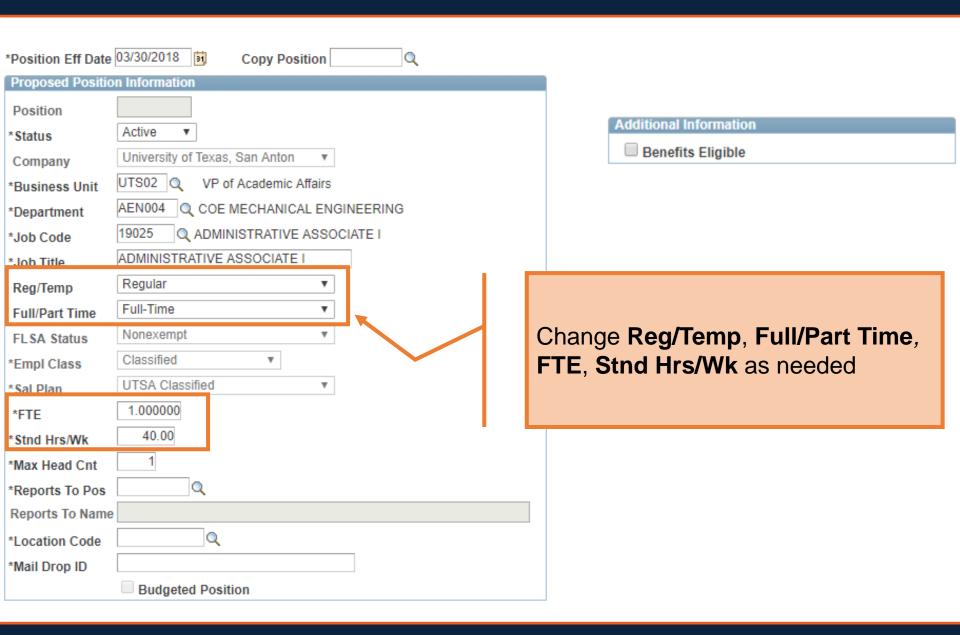

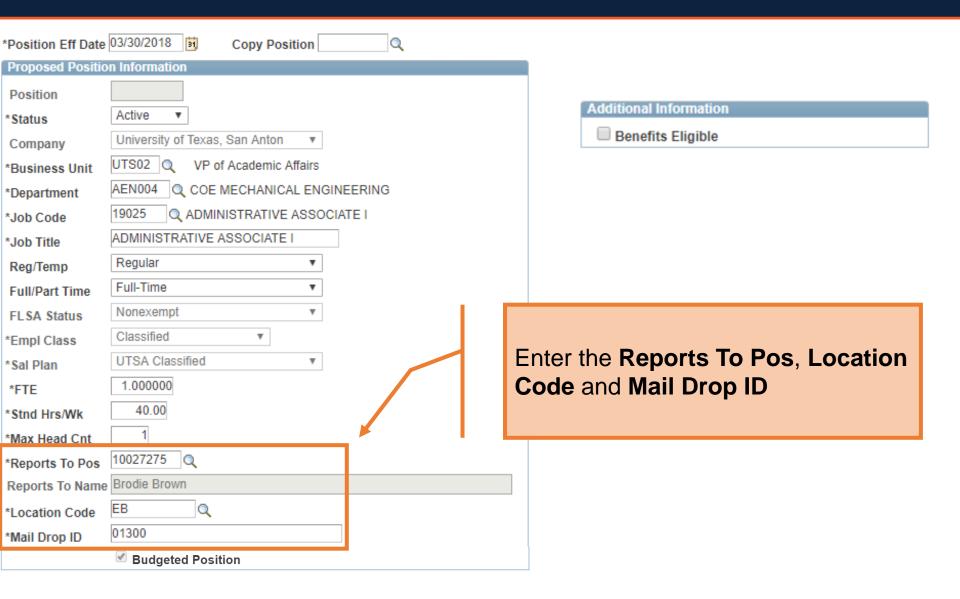

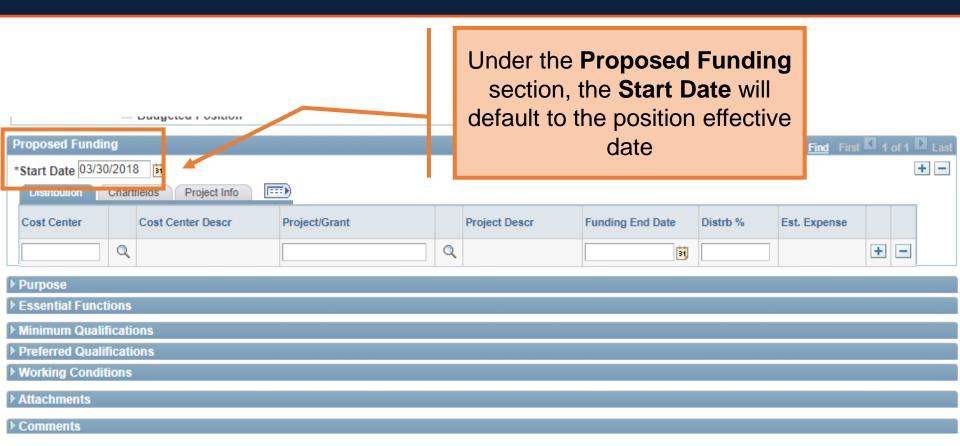

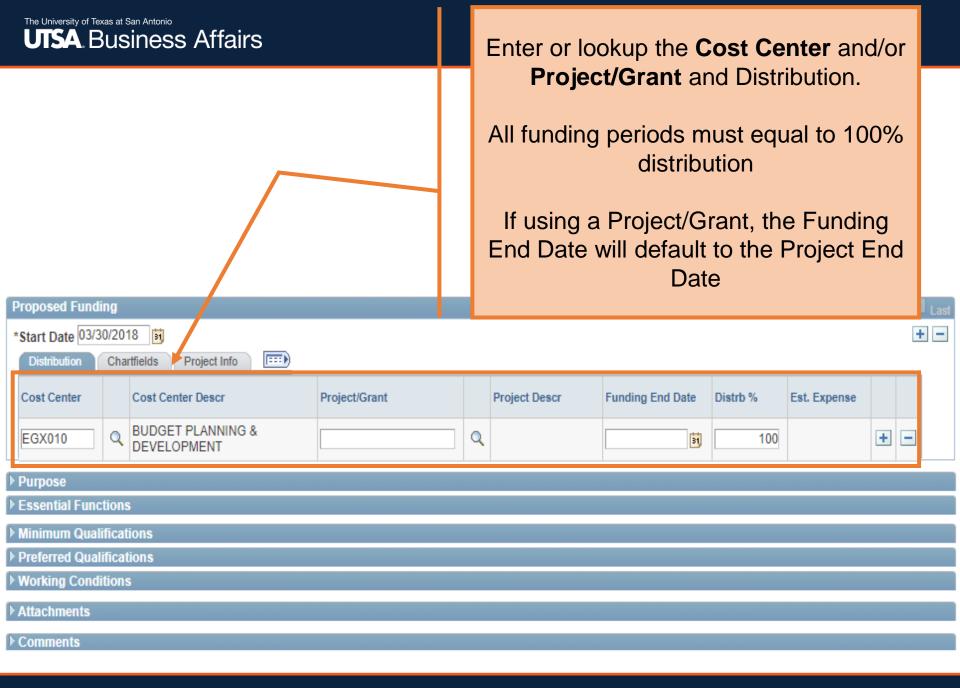

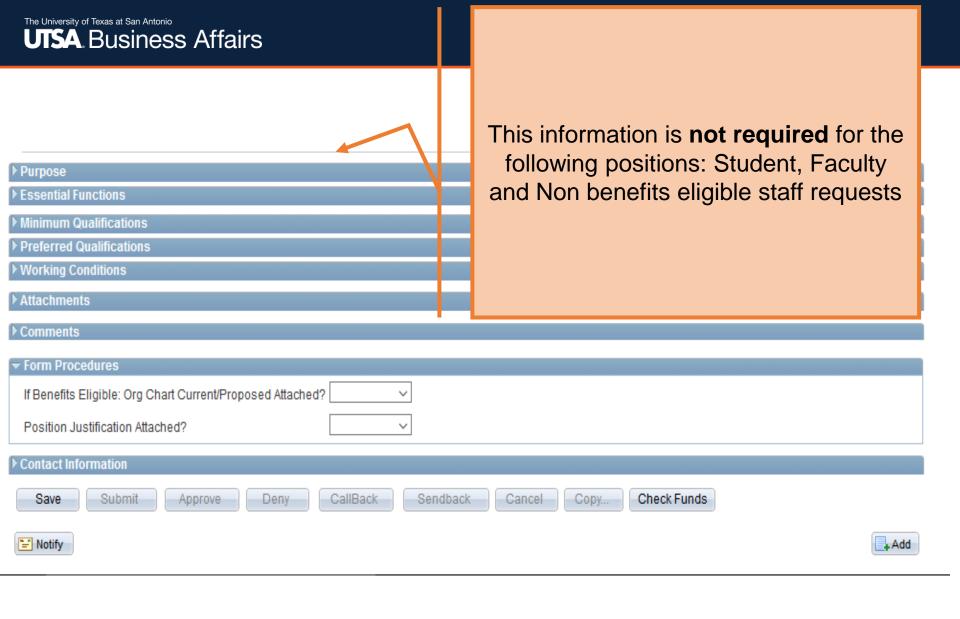

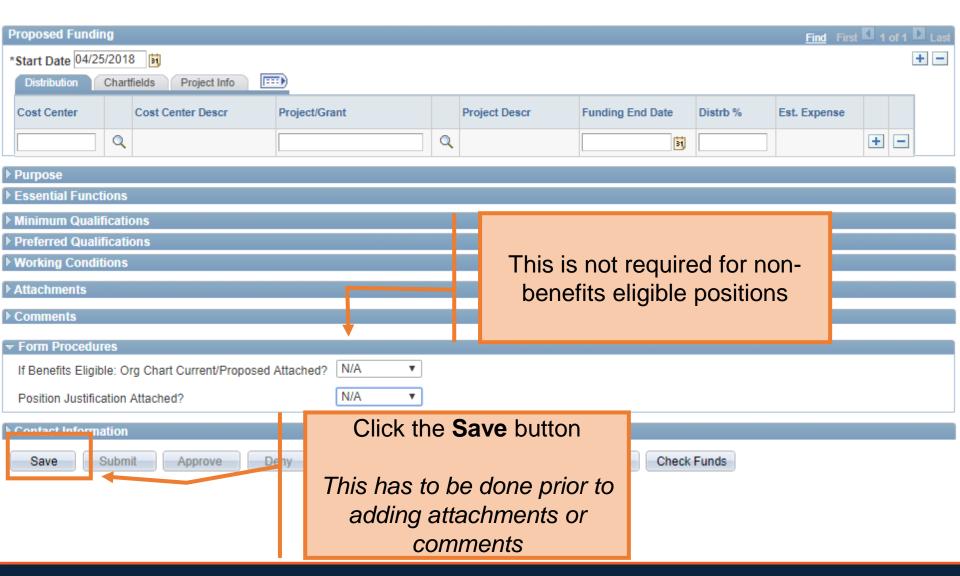

Human Resources 04/2018

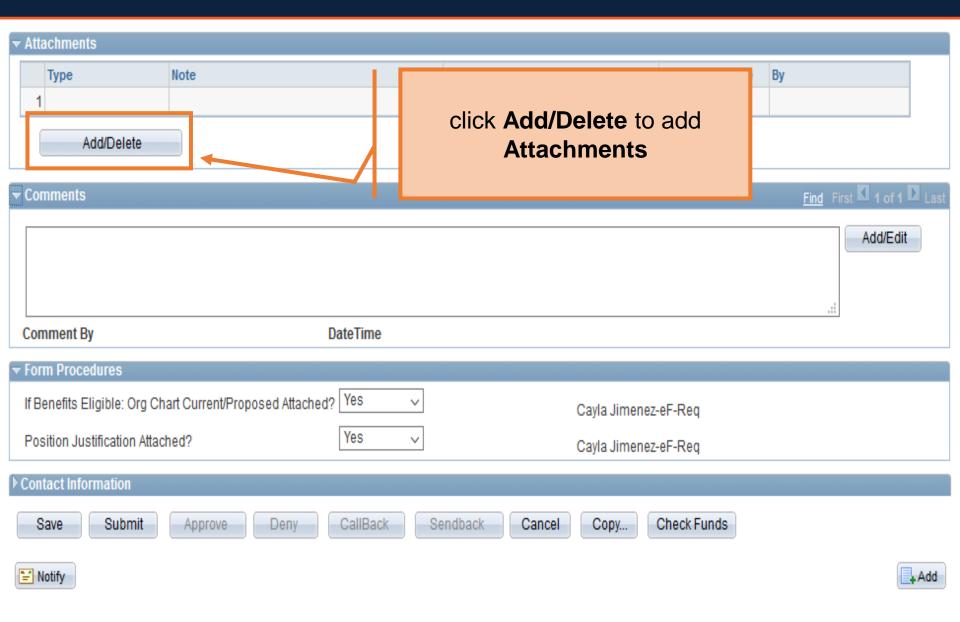

#### Add/Delete Attachments

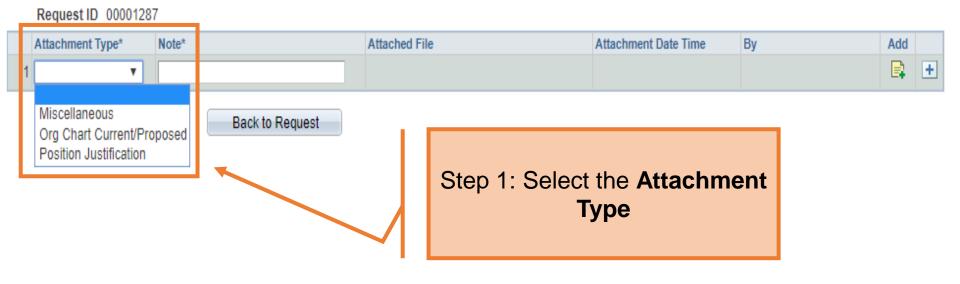

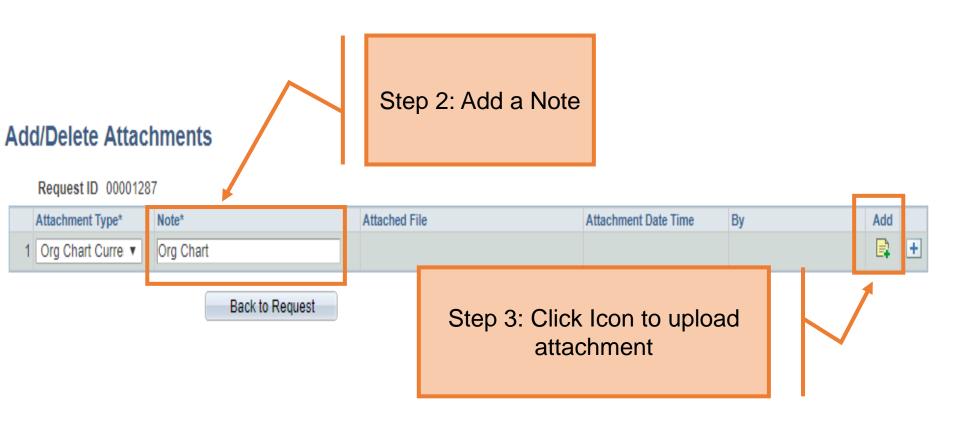

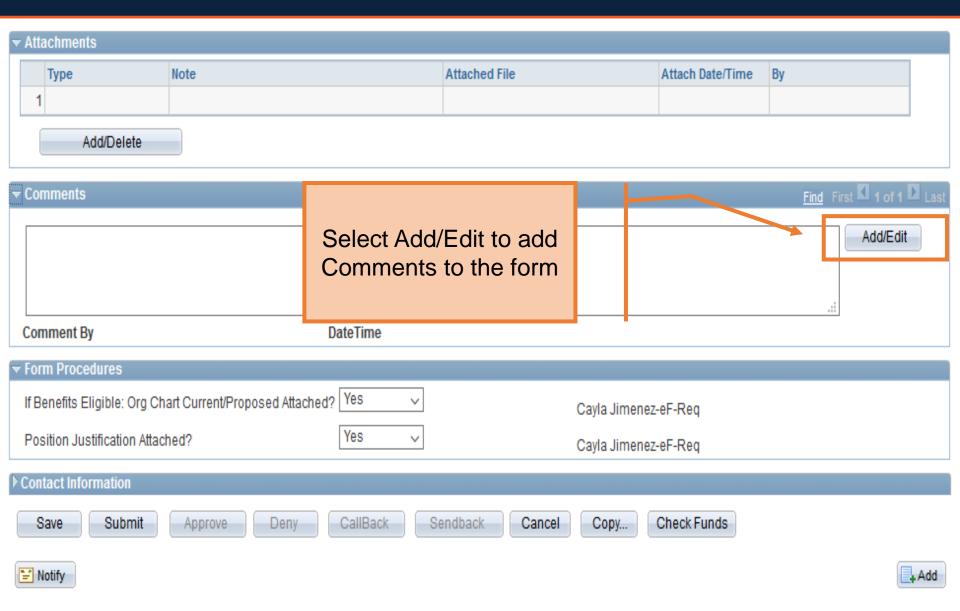

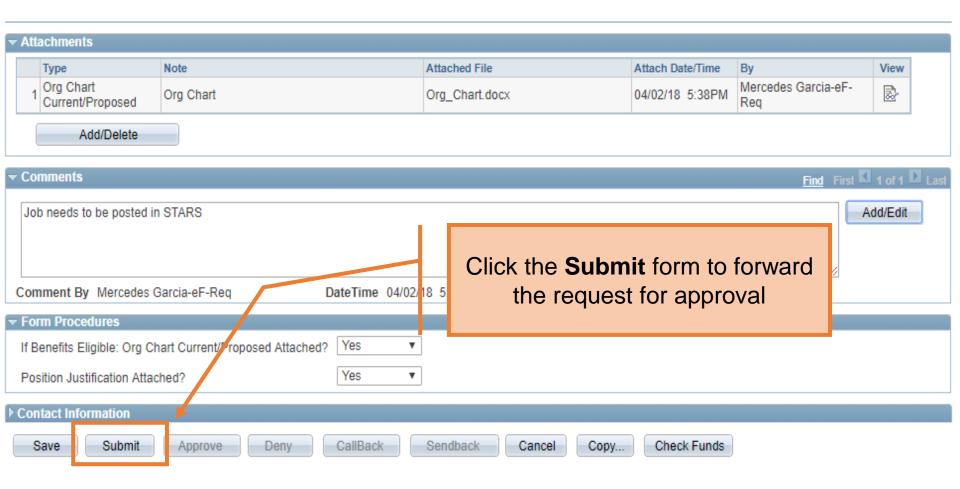

#### Contact Information

#### **Department Approvals**

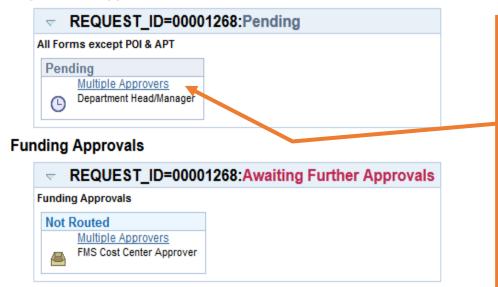

Once the form has been submitted, the workflow approval steps will be show.

Click on the **Multiple Approvers**link to display who can/will
approve the form on the
respective steps

+ Add

#### **Business Office Approvals**

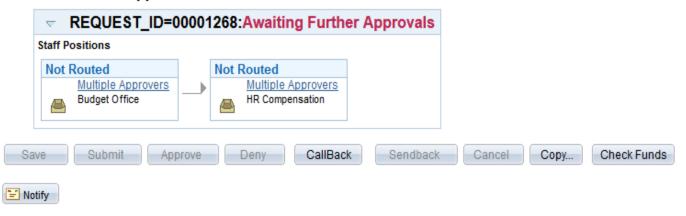

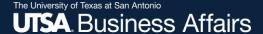

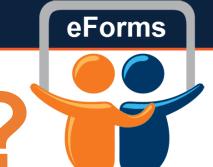

## Questions?

Contact: Human resources (210) 458-4648

dayone@utsa.edu compensation@utsa.edu